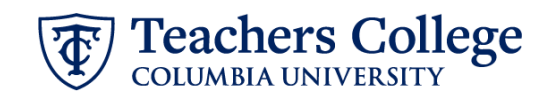

## **Job Termination for Transfers, TRANS**

This ePAF will terminate a job with the intent to transfer the employee to another job at the College. Please note that a separate follow up transaction (either via ePAF or PageUp) will have to be submitted in order to move the employee into the new job.

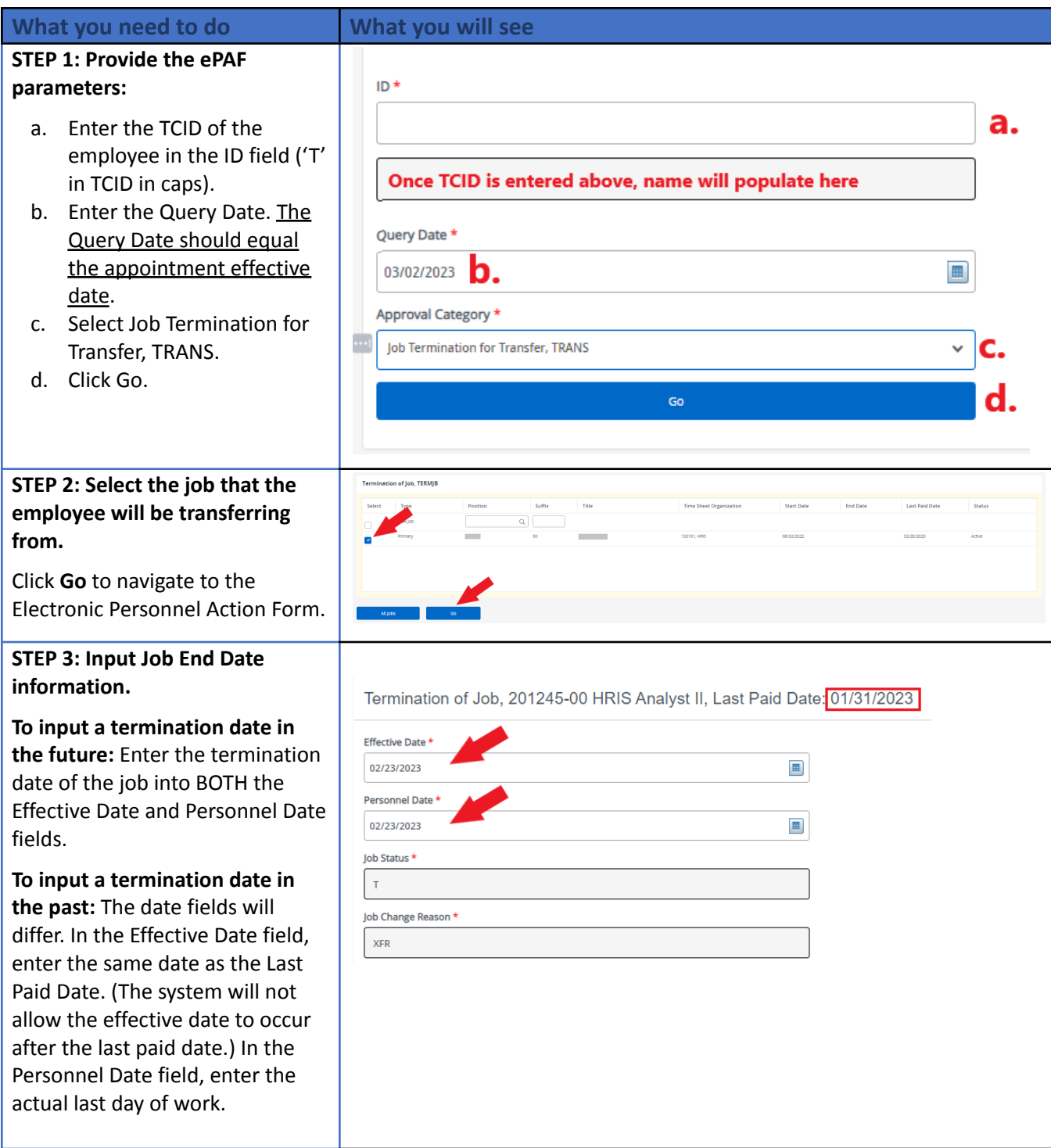

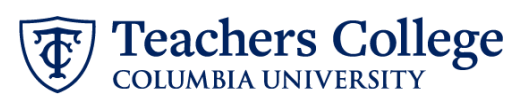

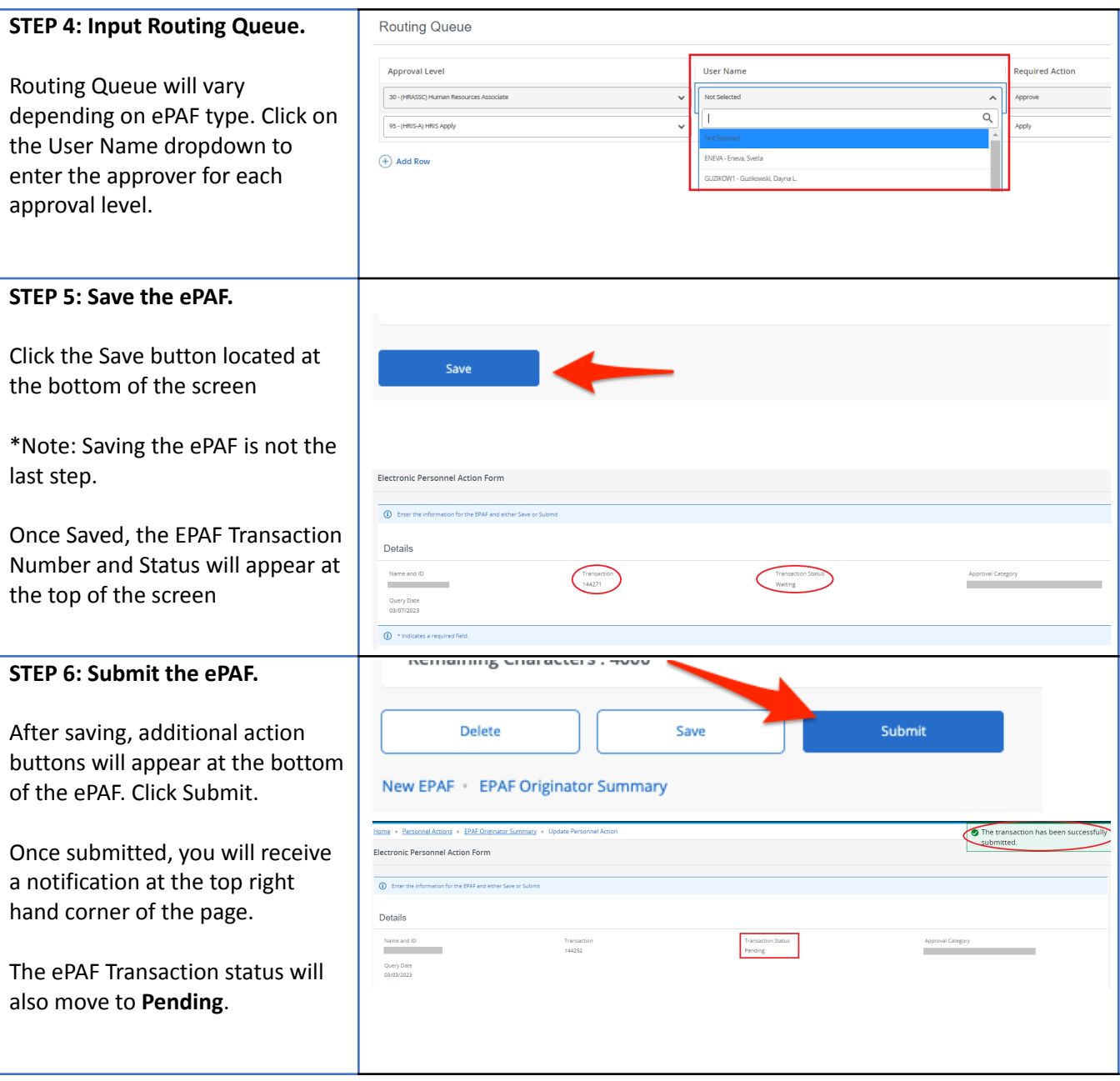